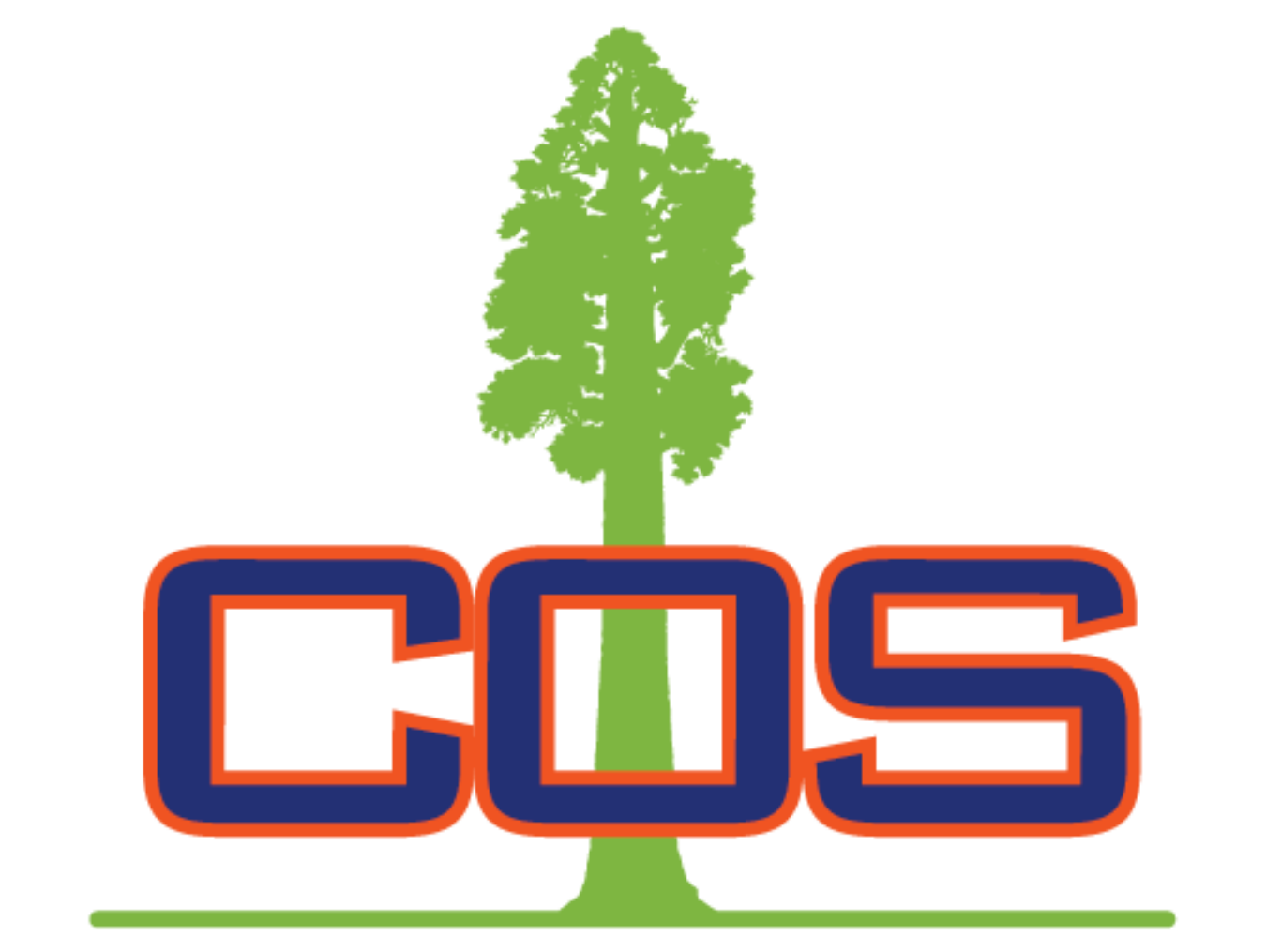

## COLLEGE OF THE SEQUOIAS

### **VISALIA**

**HANFORD** 

### **TULARE**

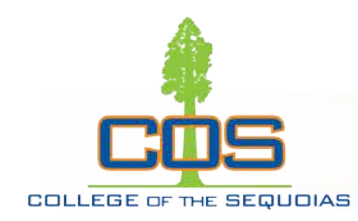

# **BEHAVIOR INTERVENTION TEAM (BIT)**

## **Putting Together the Puzzle Pieces**

**How to identify, support, and refer a student of concern**

Training Template Provided by NaBITA: Adapted for COS by the BIT team 2

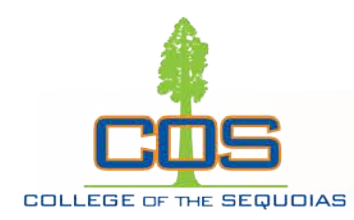

## BIT MEMBERS

#### **Michele Brock, Dean of Student Service**: **BIT Chair, Conduct Officer** [michelebr@cos.edu](mailto:michelebr@cos.edu) D|737-5441 C| 289-4191

**Juan Vazquez, Dean of Student Services**: **BIT Student Complaint & Grievances** [juanv@cos.edu](mailto:juanv@cos.edu), D| 737-5440

**Jenny Saechao, Dean of Student Services: BIT Student of Concern** [jennys@cos.edu](mailto:jennys@cos.edu), D| 737-5443

**Jesse Wilcoxson, Dean of Business**, CFS & SS, Acad Svcs, Business & Soc. Sci [jessew@cos.edu](mailto:jessew@cos.edu) , D|737-6281 **BIT Academic Integrity**

**Jill Maze, Faculty Mental Health Counselor: BIT Counselor, LCSW** [jillm@cos.edu](mailto:jillm@cos.edu) , D| 730-3988

**Kevin Mizner, Chief of Police: BIT Safety Officer** [kevinm@cos.edu,](mailto:kevinm@cos.edu) D|730-3862

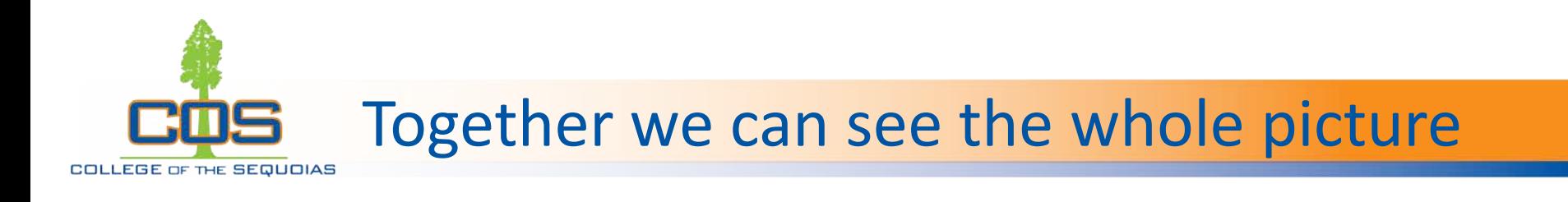

- The College of the Sequoias is committed to creating a safe, supportive learning and working environment for all members of the campus community. Campus safety is our top priority, and we take all reports of misconduct and reports of students-in-need seriously to protect everyone's health and well-being.
- The College depends on its community members to identify and report behaviors of concern so that the College can provide distressed students and employees with appropriate support services and resources. We are all responsible for the well-being of our campus community, so if you become aware of a problem, use the reporting forms we will discuss to get some help.

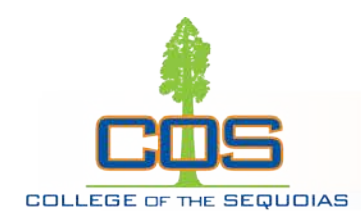

#### DEFINITION: BEHAVIORAL INTERVENTION TEAMS

- **NaBITA, 2018**

**Behavioral Intervention Teams are small groups of school officials who meet regularly to collect and review concerning information about at-risk community members and develop intervention plans to assist.**

Training Template Provided by NaBITA

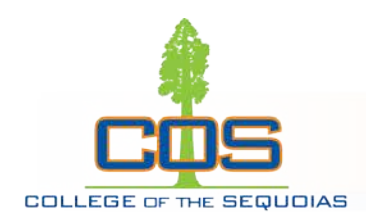

# Receiving the puzzle pieces

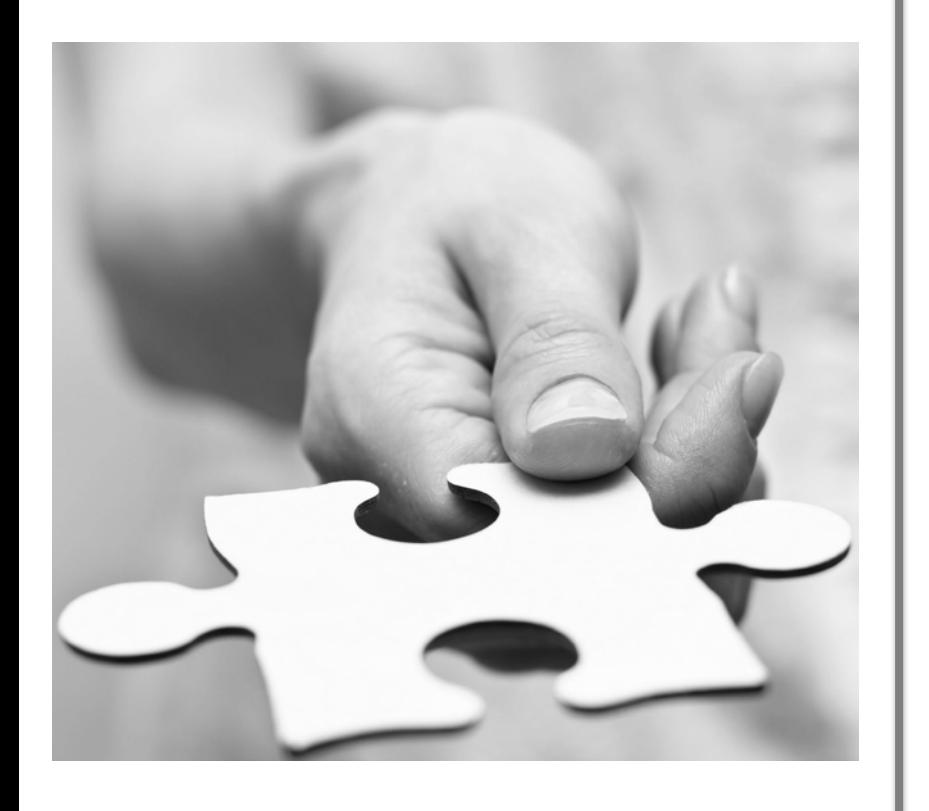

- *The Behavior Intervention Team (BIT)* is designed to receive referrals from faculty, staff, students, and families/community members.
- When you're worried about someone, or have a piece of information, hand your puzzle piece off to the team.
- Make a referral to the team by *filling out the referral form found on our webpage or in your MyGiant ICONS*

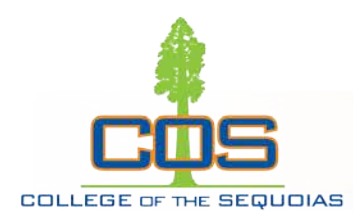

### Report, Report, Please Report

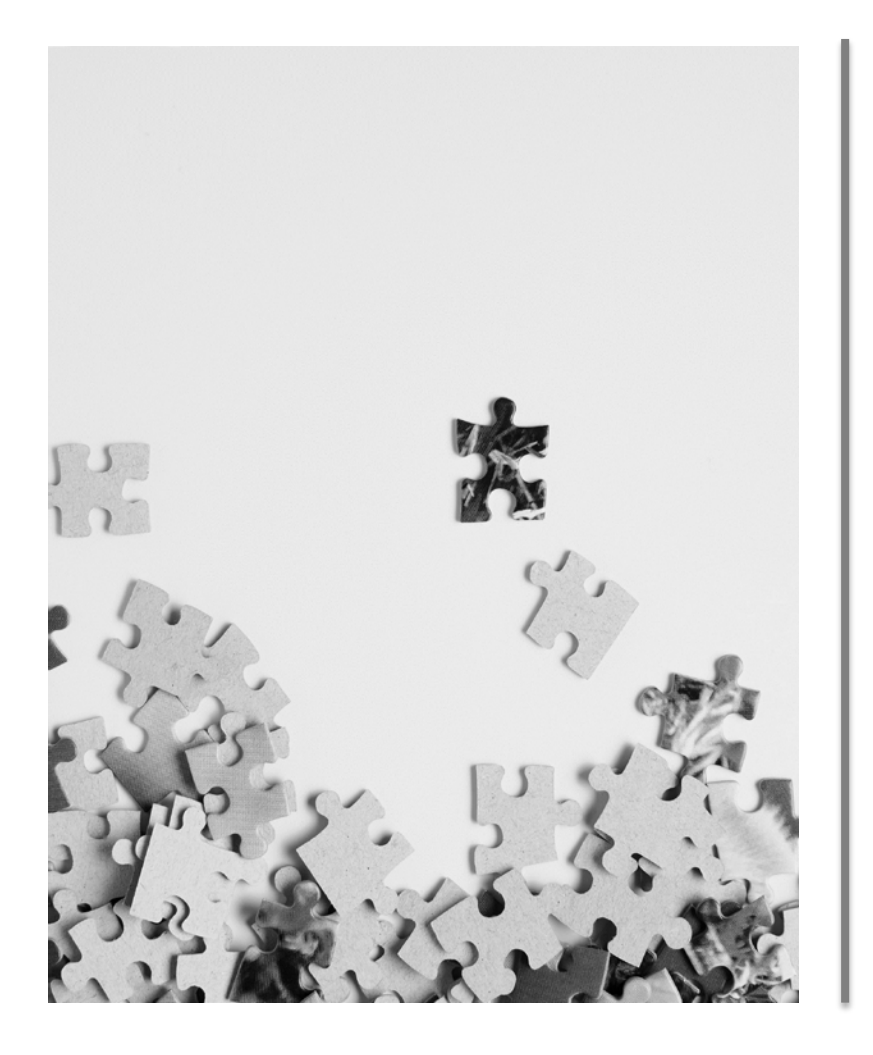

- Individually, pieces of information may seem small and insignificant, but when the small pieces are collected together, a larger picture appears.
- The BIT needs your piece of the puzzle to see the situation more clearly and to choose appropriate action

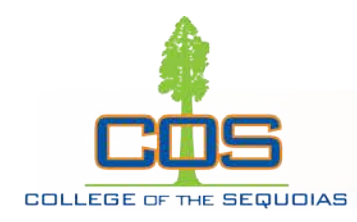

## When and who do I refer?

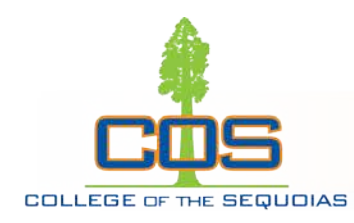

## WHO TO REFER?

- Students struggling with basic needs or needing supportive resources
- Students who pose a threat or risk to the wellbeing of themselves or others on campus
- Students with academic integrity violations
- Students desiring a place to voice a complaint (direct them to the student complaint report form)
- Title IX- Sex based discrimination or harassment (applies to students and employees)

NOTE: Pay attention to your own social biases, and respond with wisdom and respect for the student's experience- and encourage students to report themselves

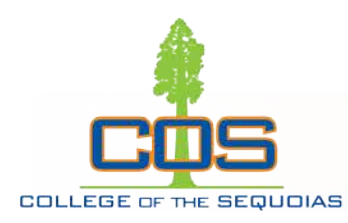

**6**

### WHO TO REFER: ACADEMIC RED FLAGS

- **A sudden or unexpected change in classroom performance 1**
- **Decline in enthusiasm for class (e.g. no longer participating in class discussions) 2**
- **Frequent requests for special provisions (e.g. late papers, extension requests, postponed exams) 3**
- **Disruptive, hardened, or unusual participation in class (e.g. questions off topic, argumentative in discussions) 4**
- **Strange or bizarre writing (e.g. writing is off topic to prompt, writing includes violent imagery, fantasy) 5**
	- **Poor focus or attention during class**

*Note: At times academic red flags may also overlap with Early Alert Reporting, but keep in mind, these two reports are not the same (students see the Early Alerts, but do not see the BIT reports)*

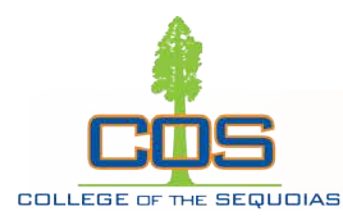

### WHO TO REFER: EMOTIONAL INDICATORS

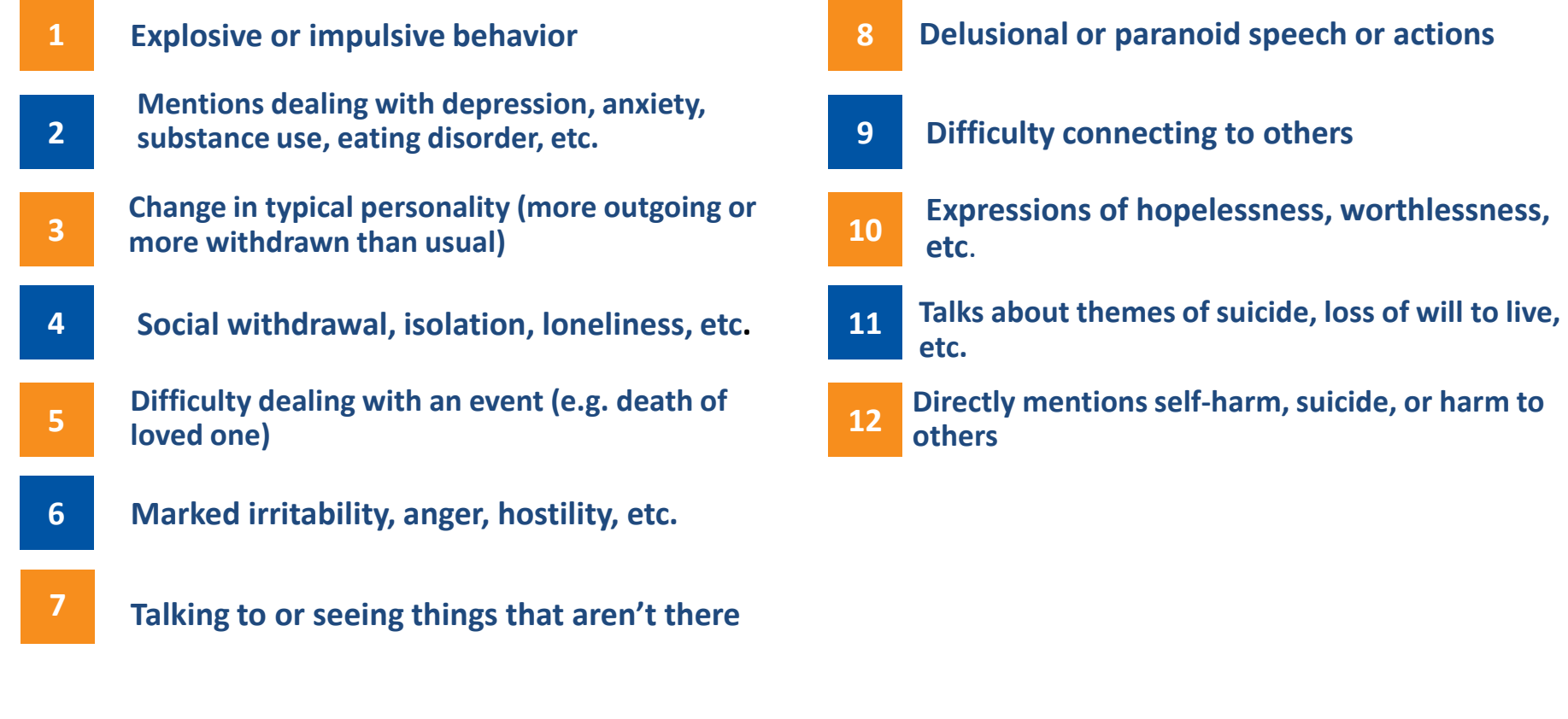

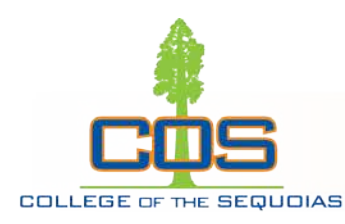

### WHO TO REFER: PHYSICAL INDICATORS

- **Chronic fatigue or falling asleep at inappropriate times 1**
- **Marked change in personal hygiene or appearance 2**
- **Noticeable change in energy level 3**
- **Dramatic weight loss or gain 4**
- **Confused, disjointed thoughts, speech, or actions 5**
- **Attends class or work hungover or intoxicated, or frequently appears hungover or intoxicated 6**
- **7 Signs of self-injury (cuts, burns, etc.)**

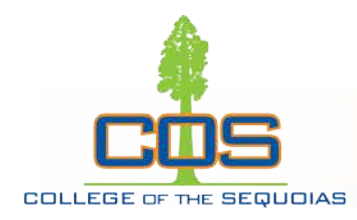

## **HOW DO I SUPPORT THE STUDENT?**

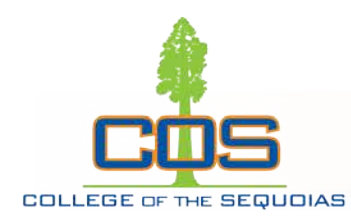

## HOW TO PROVIDE SUPPORT

#### **Start by being honest and candid**

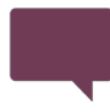

**Name the concern**

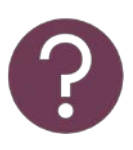

**Ask open-ended questions**

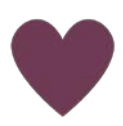

**Demonstrate empathy**

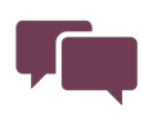

**Summarize what you heard**

Remember you are only one piece of the support network- you're not expected to be the answer

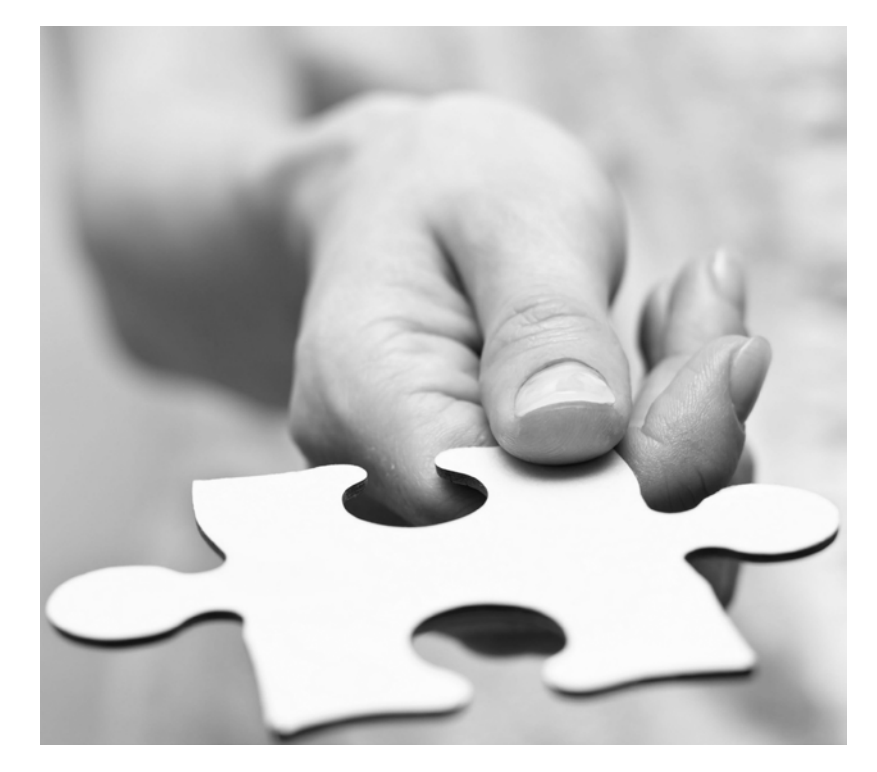

# HOW TO PROVIDE SUPPORT

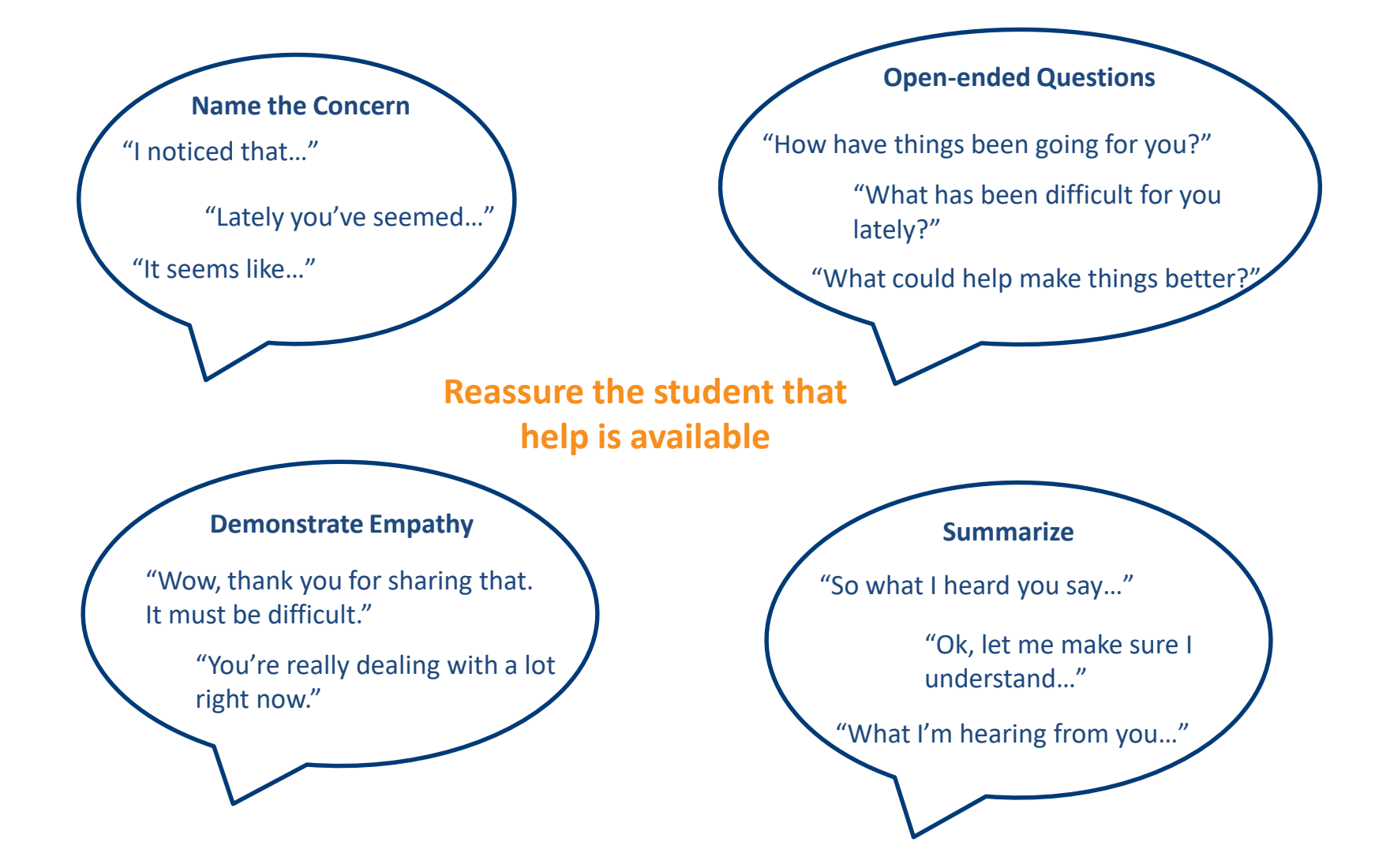

**COLLEGE OF THE SEQUOIAS** 

# IF RISK IS EMINENT

• IF YOUR SAFETY OR THE SAFETY OF OTHERS IS AT RISK...

**COLLEGE OF THE SEQUOIAS** 

- REMAIN CALM
	- USE A MODULATED VOICE
	- IF THEIR VOICE GETS LOUDER YOU GET SOFTER
	- DO NOT BECOME DEFENSIVE OR ARGUMENTATIVE
- ALLOW PHYSICAL DISTANCE-
- VALIDATE THE OTHERS EMOTION
- KNOW YOU HAVE THE CHOICE TO LEAVE AND/OR TO ASK THE STUDENT TO LEAVE (YOU WILL USUALLY KNOW WITHIN 2-3 MIN. IF DE-ESCALATION IS WORKING)
- CALL 911 IF DE-ESCALATION IS UNSUCCESSFUL

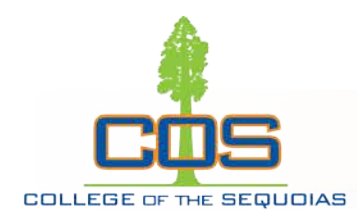

# Making a Referral

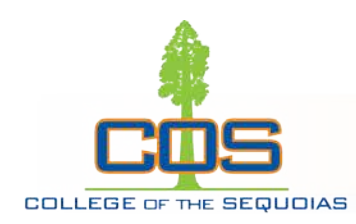

## HOW TO MAKE A REFERRAL

### **Low-Medium Risk**

- If there is not an immediate health or safety concern, make a referral by:
	- Preferred method: *completing the referral form on your MyGIANT portal*
	- Call/email your Division Chair or Dean for support
	- *Call/email BIT team members*

### **High Risk**

- If there is an emergency related to safety (themes of or direct statement of, self-harm, suicide, or harm to others, seems out of touch with reality, displays delusional or aggressive behavior, etc.) get immediate help by: Contacting 911: V|730-3999,H|583-2599, T|688-3299
- Once you've gotten immediate help, make a referral to the team

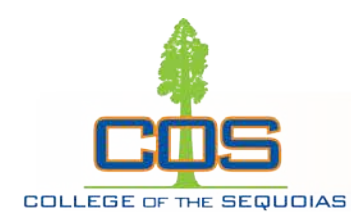

### BIT Referrals are made via "Tell-A-Giant" Reports

- Faculty, Staff and students can submit reports using the District's website.
- Reports are made by clicking on the "*Tell A Giant*" link at the bottom of COS.edu homepage. <https://www.cos.edu/en-us/student-support/tell-a-giant>
	- Incident Report categories include:
		- Student Conduct Reports (staff and faculty referral only)
		- Academic Dishonesty (staff and faculty referral only)
		- Student Complaints (any student)
		- Students of Concern (concern about the well-being of a student)
		- Sexual Assaults or Harassment (Title IX complaints)
- Submitted reports or complaints are handled by an assigned dean

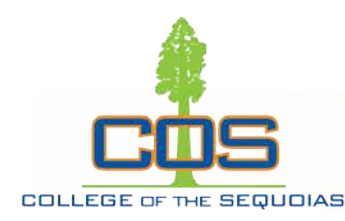

## HOW TO MAKE A REFERRAL

#### Information to include:

- Any demographic information known: name, contact information, etc.
- Objective description of actual observed behavior, statement, written communication, etc., that led to your concern.
- Specific examples, including direct quotes of what was said, emails exchanged, assignments submitted, etc., that are relevant to your concern.
- Link to reporting: [https://www.cos.edu/en-us/student](https://www.cos.edu/en-us/student-support/tell-a-giant)support/tell-a-giant
- Faculty link to report found in your MyGiant "Maxient" icon.
- Video on how to complete the form <https://vimeo.com/444952206>.

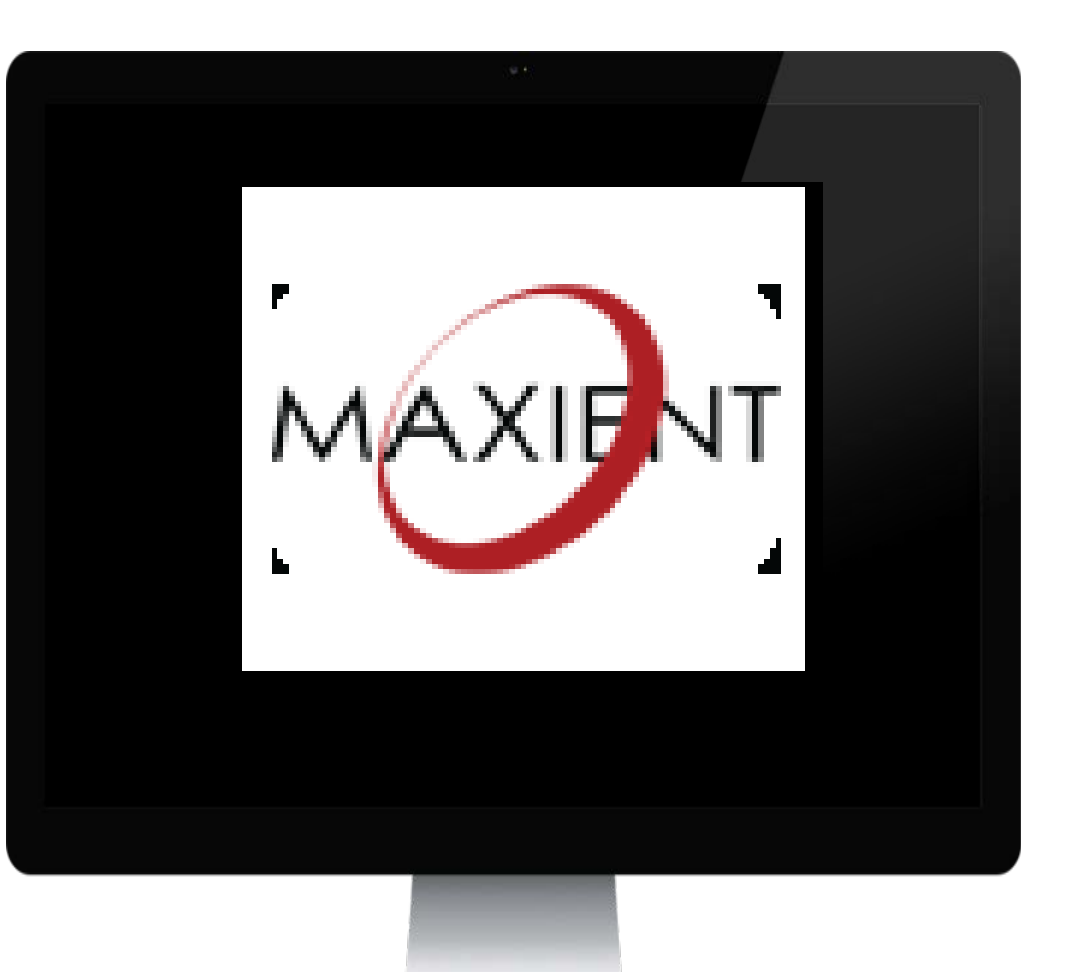

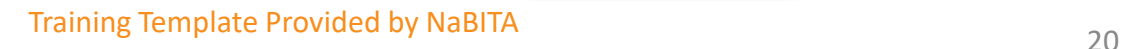

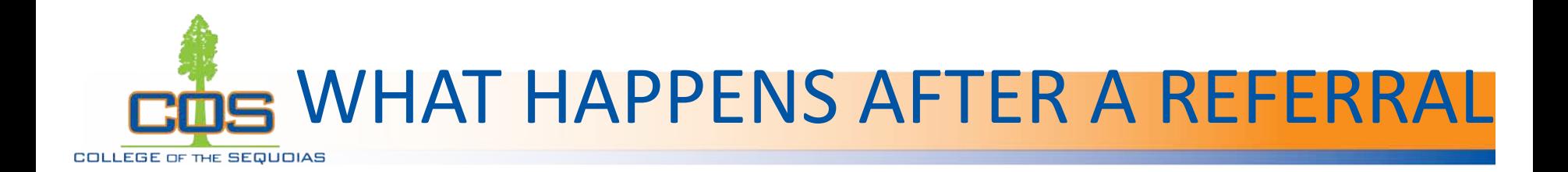

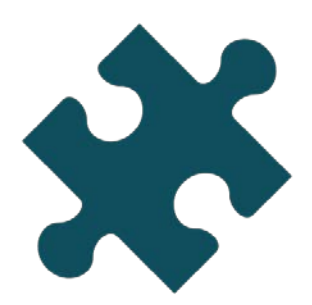

**Gather Data**

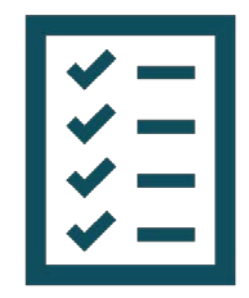

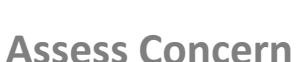

Once the BIT team receives the referral, we will begin collecting any additional information to put together the pieces of the puzzle.

In order to determine how to best intervene and support the student, the BIT team reviews the data collected to assess the level of concern, risk, or threat.

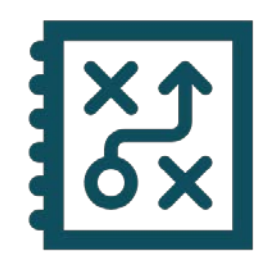

**Deploy Interventions**

Based on the level of concern, risk or threat, the BIT team will deploy interventions such as a meeting with the individual, case management services, restorative justice, police/campus safety response.

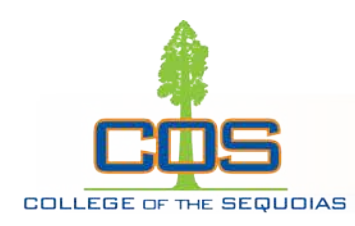

Q: What if the person asks me to keep their information confidential and they don't want me to make a referral?

*A: Unless you are a licensed counselor, doctor, or clergy, you are not bound to a confidentiality clause. FERPA allows you to share this*  information with the team for the safety and wellbeing of the *student and of the campus at large.*

- *If you're worried, or you have information that would be important to share, make the referral.*
- *The referral is designed to help the student and connect them with resources, not get them in trouble.* 
	- Try saying something like…. "Thank you for sharing this with me. I am pretty worried about you and everything you've been going through. There is a team on campus, the BIT Team that helps with these types of issues. I'm going to make a referral and they will reach out to you to check in and offer support".

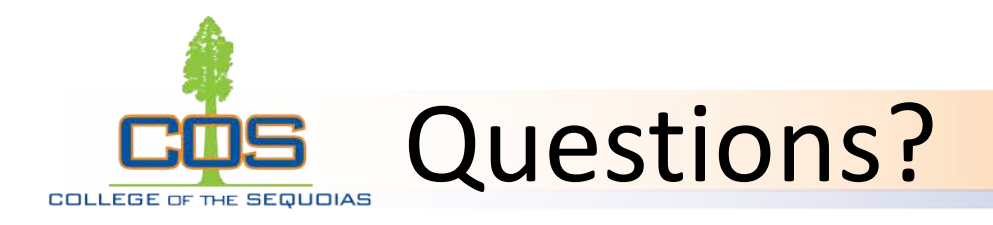

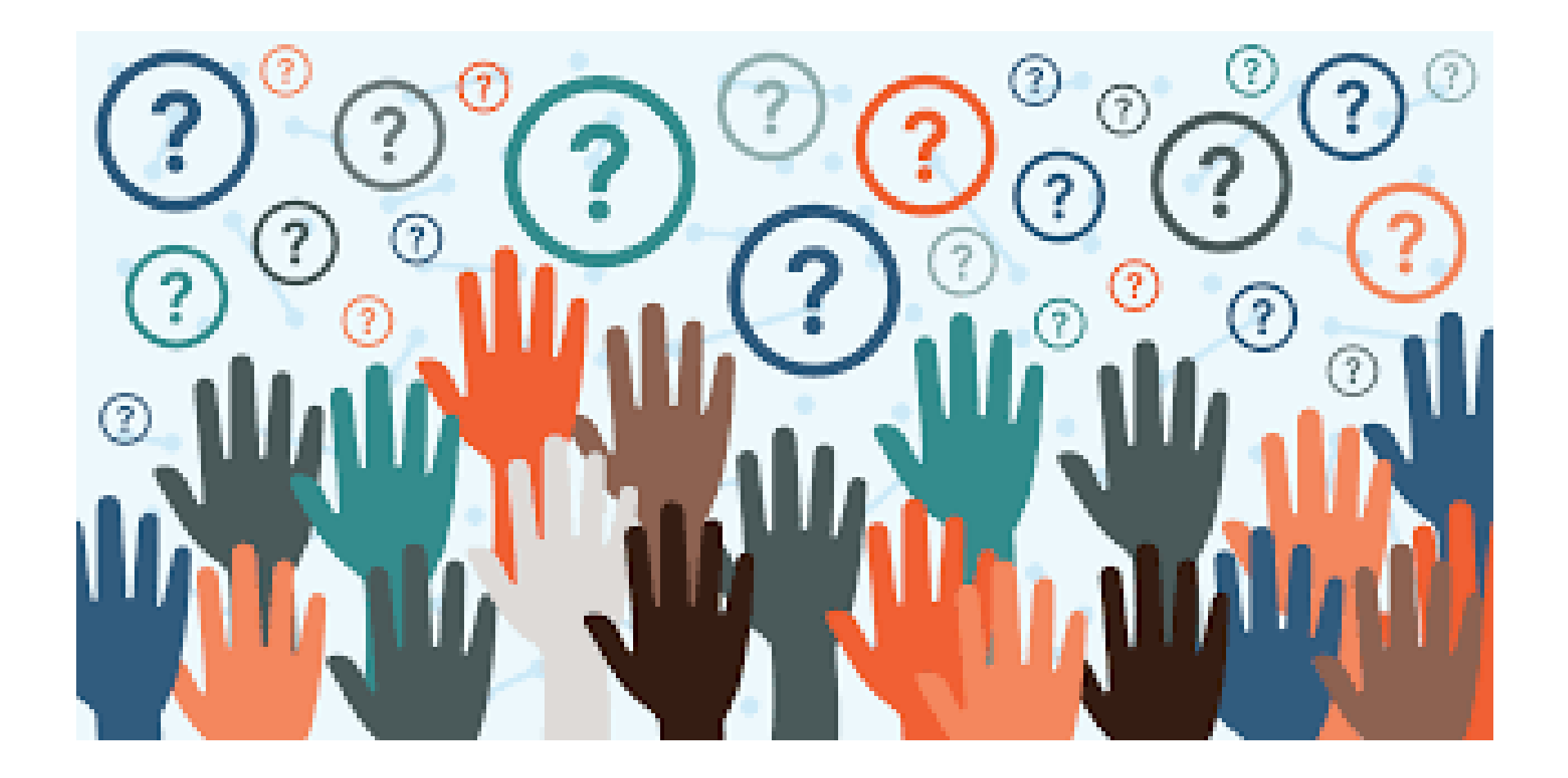